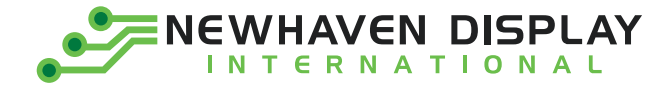

**Product Specification**

# **NHD-2.7-12864WDY3**

**Graphic OLED Display Module**

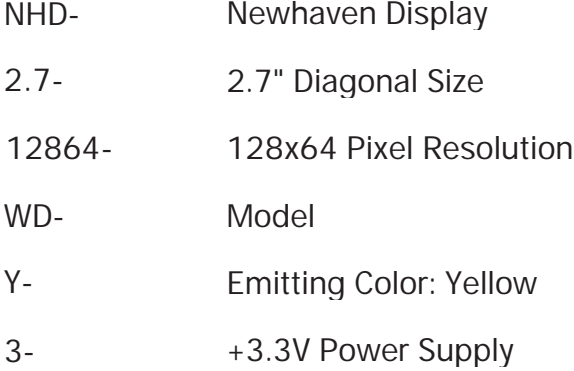

nemmeren Display International, Inc.<br>2661 Galvin Court, Floin, II. 60124, I 2661 Galvin Court, Elgin, IL 60124 USA

Ph: 847.844.8795 | Fx: 847.844.8796 **www.newhavendisplay.com**

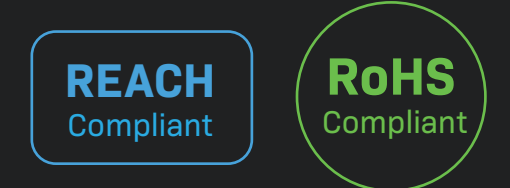

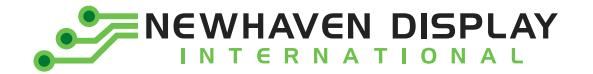

## **Table of Contents**

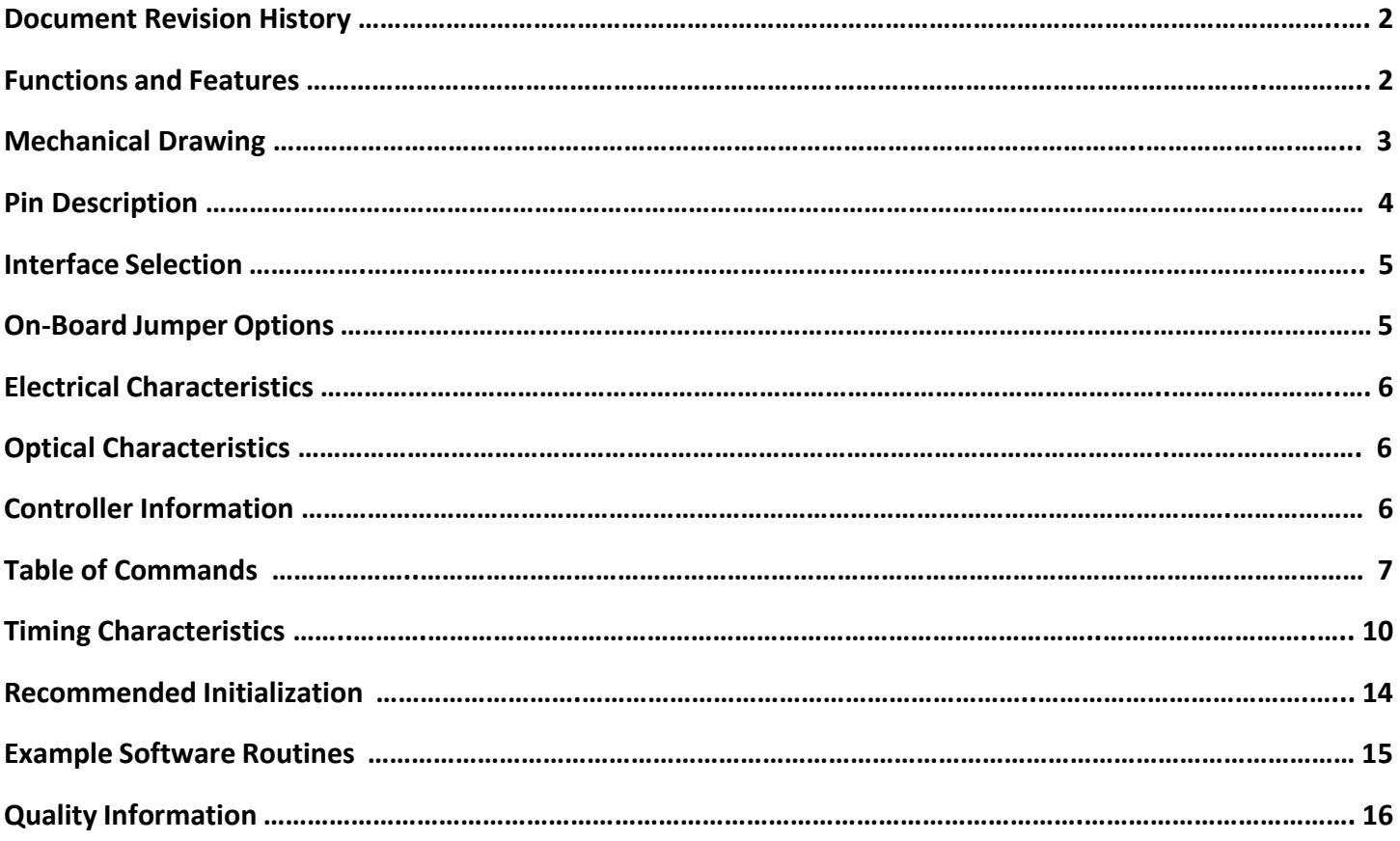

## **Additional Resources**

- ➢ **Support Forum:** [http://www.nhdforum.newhavendisplay.com](http://www.nhdforum.newhavendisplay.com/)
- ➢ **Github:** <https://github.com/newhavendisplay>
- ➢ **Example Code:** [https://www.newhavendisplay.com/example\\_code.html](https://www.newhavendisplay.com/example_code.html)
- ➢ **Knowledge Center:** [https://www.newhavendisplay.com/knowledge\\_center.html](https://www.newhavendisplay.com/knowledge_center.html)
- ➢ **Quality Center:** [https://www.newhavendisplay.com/quality\\_center.html](https://www.newhavendisplay.com/quality_center.html)
- ➢ **Precautions for using LCDs/LCMs:** <https://www.newhavendisplay.com/specs/precautions.pdf>
- ➢ **Warranty / Terms & Conditions:** <https://www.newhavendisplay.com/terms.html>

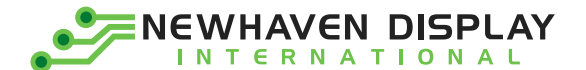

## **Document Revision History**

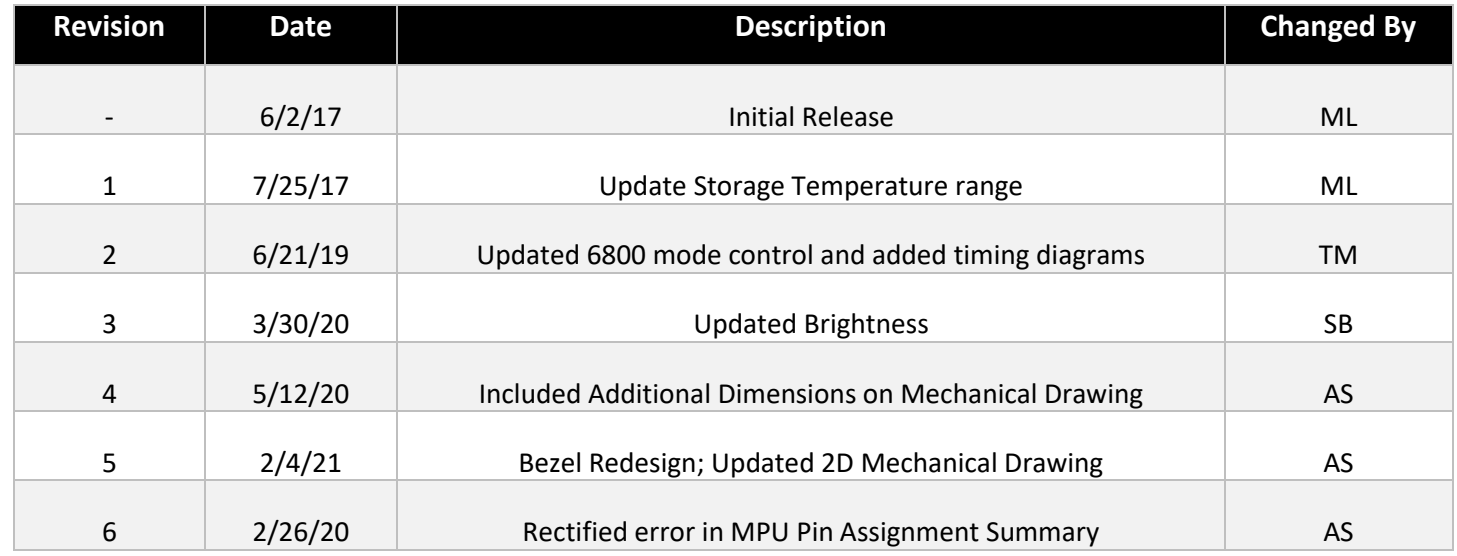

## **Functions and Features**

- **128 x 64 Pixel resolution**
- **Built-in SSD1322 controller**
- **Parallel or Serial MPU interface**
- **Single, low voltage power supply**
- **Power options via on-board jumpers**
- **RoHS Compliant**

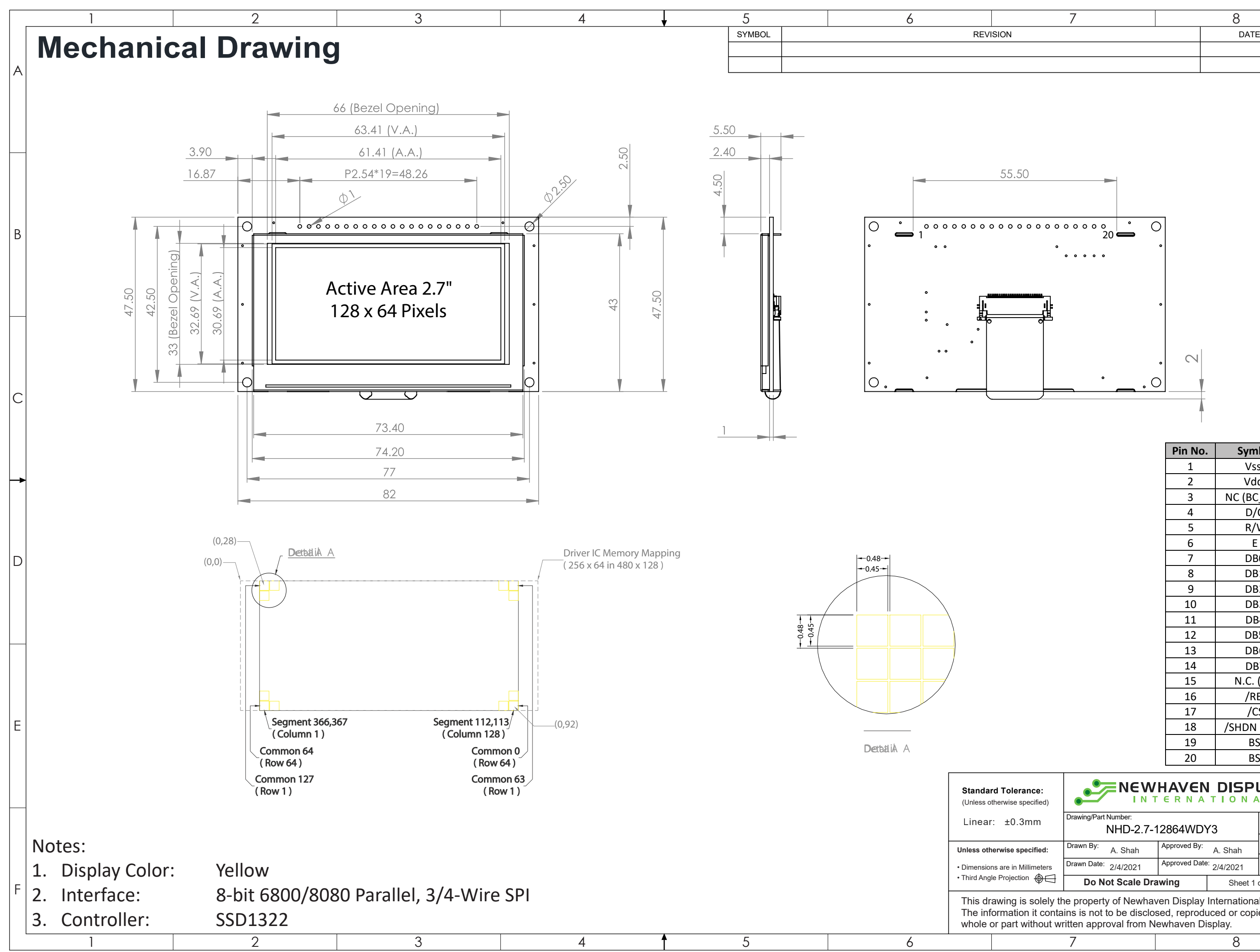

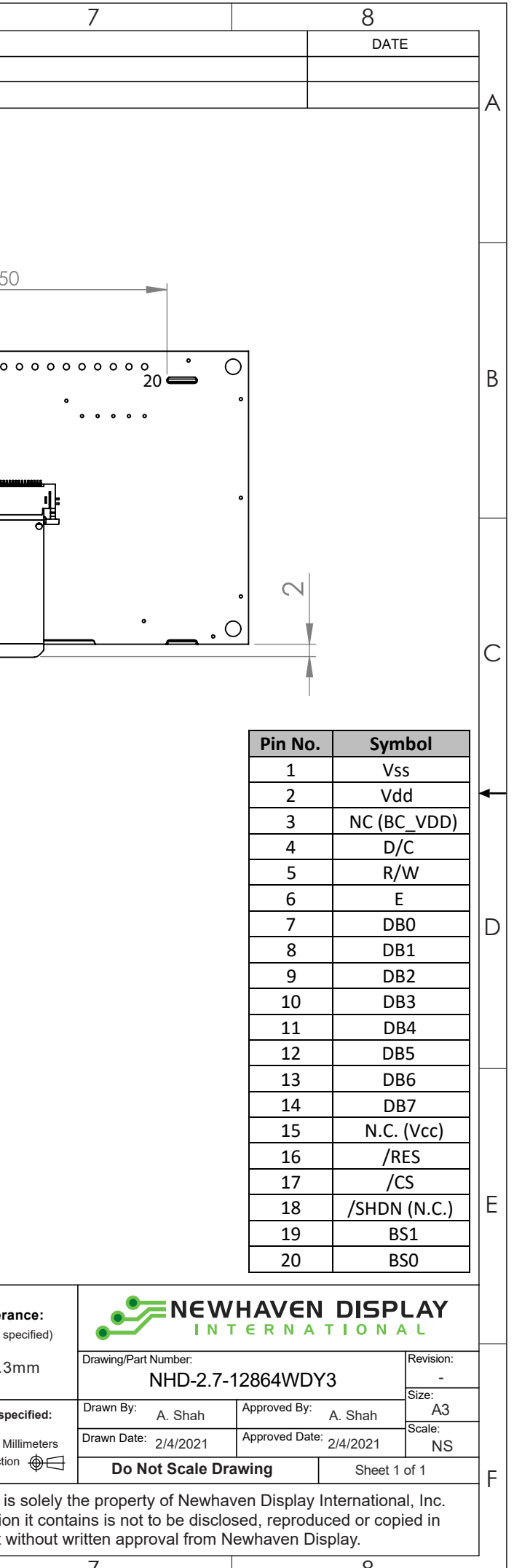

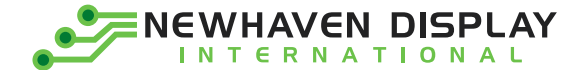

# **Pin Description**

#### **Parallel Interface:**

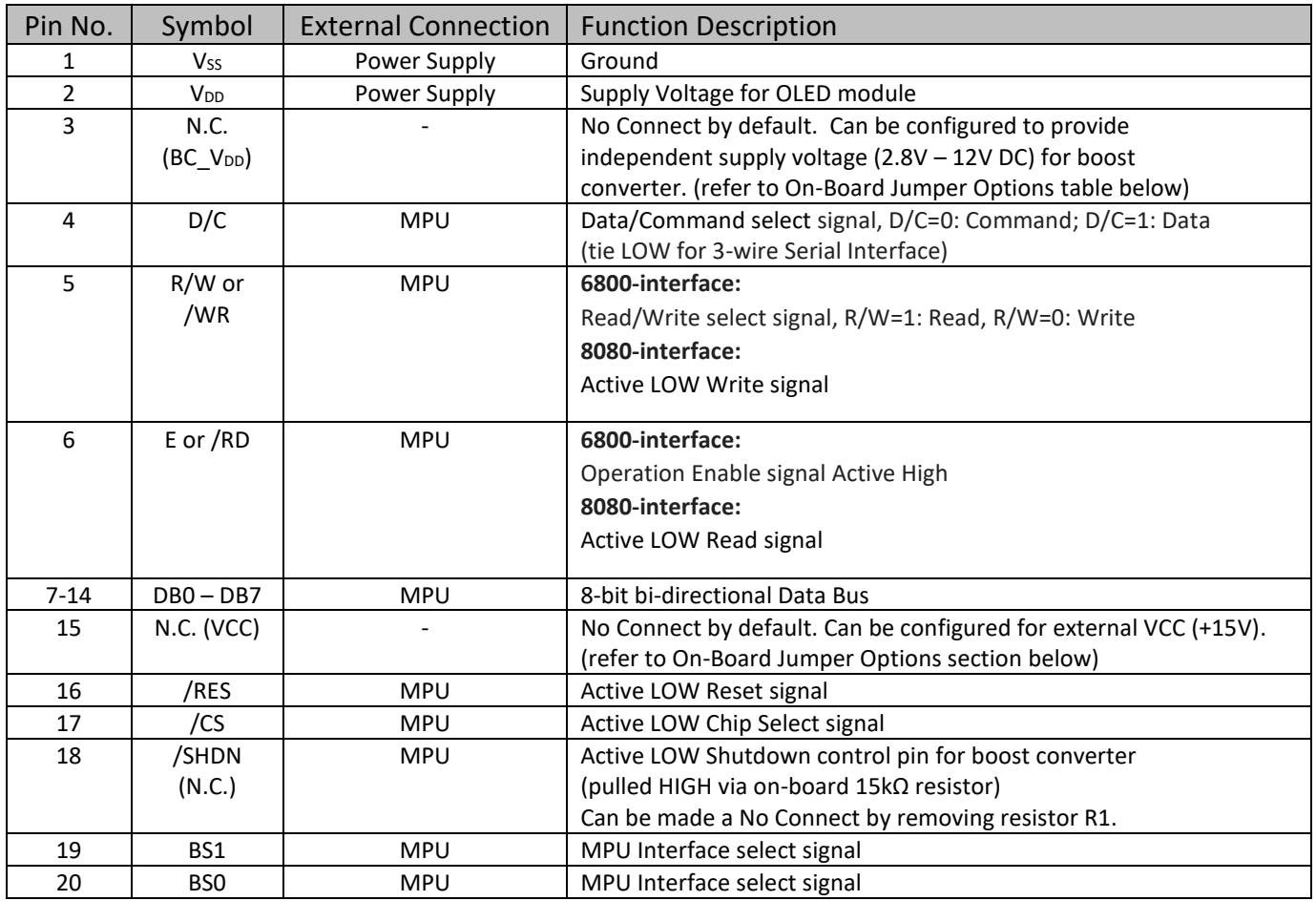

#### **Serial Interface:**

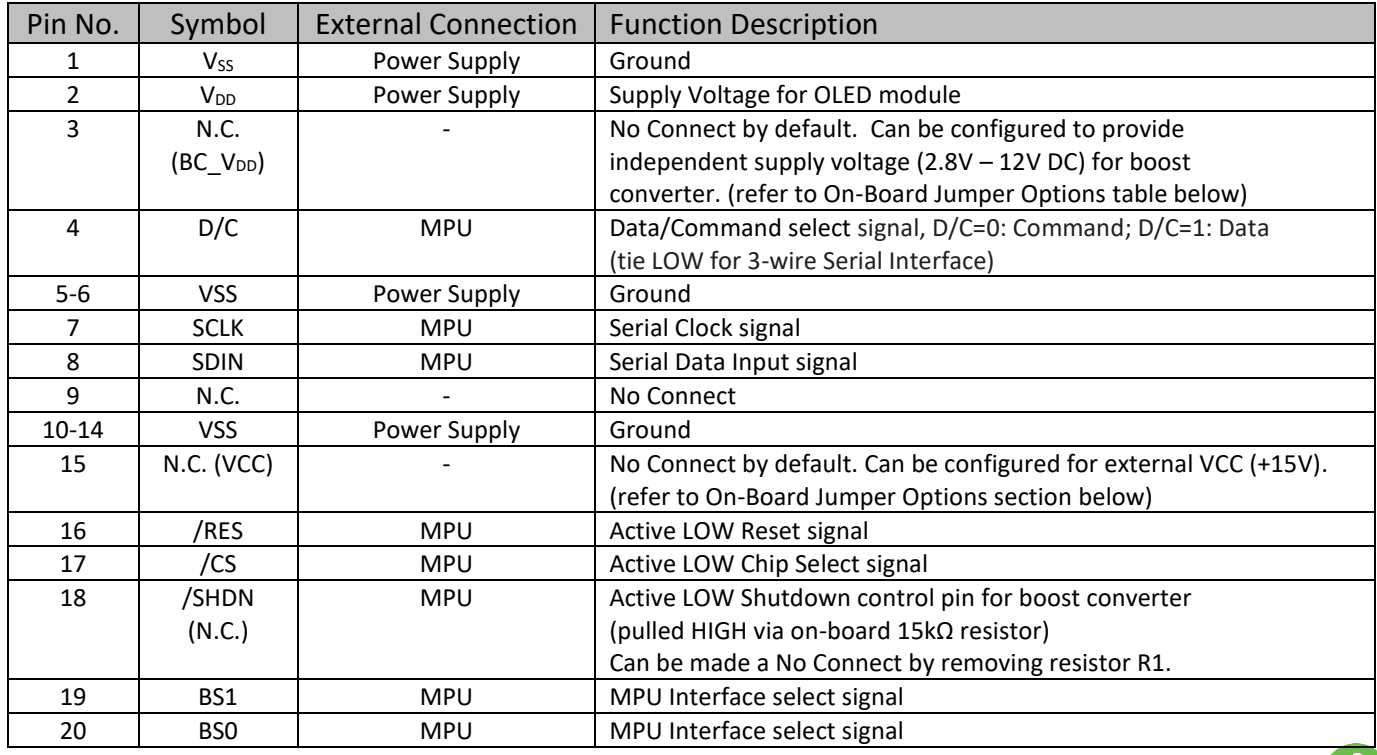

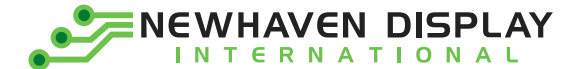

## **Interface Selection**

#### **MPU Interface Pin Selections**

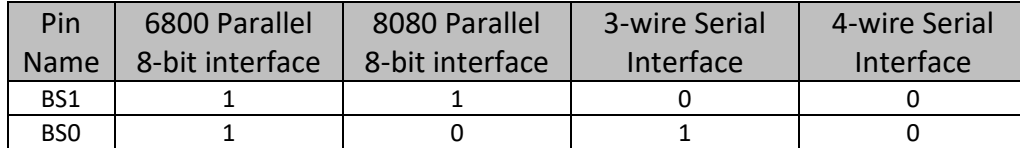

#### **MPU Interface Pin Assignment Summary**

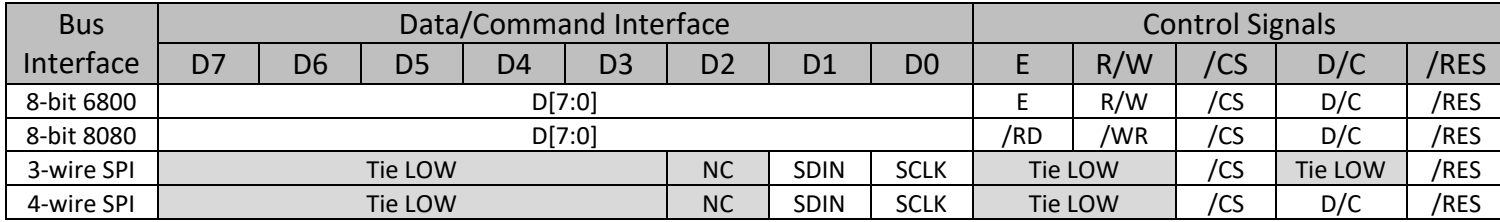

## **On-Board Jumper Options**

#### **Default Jumper Setting**

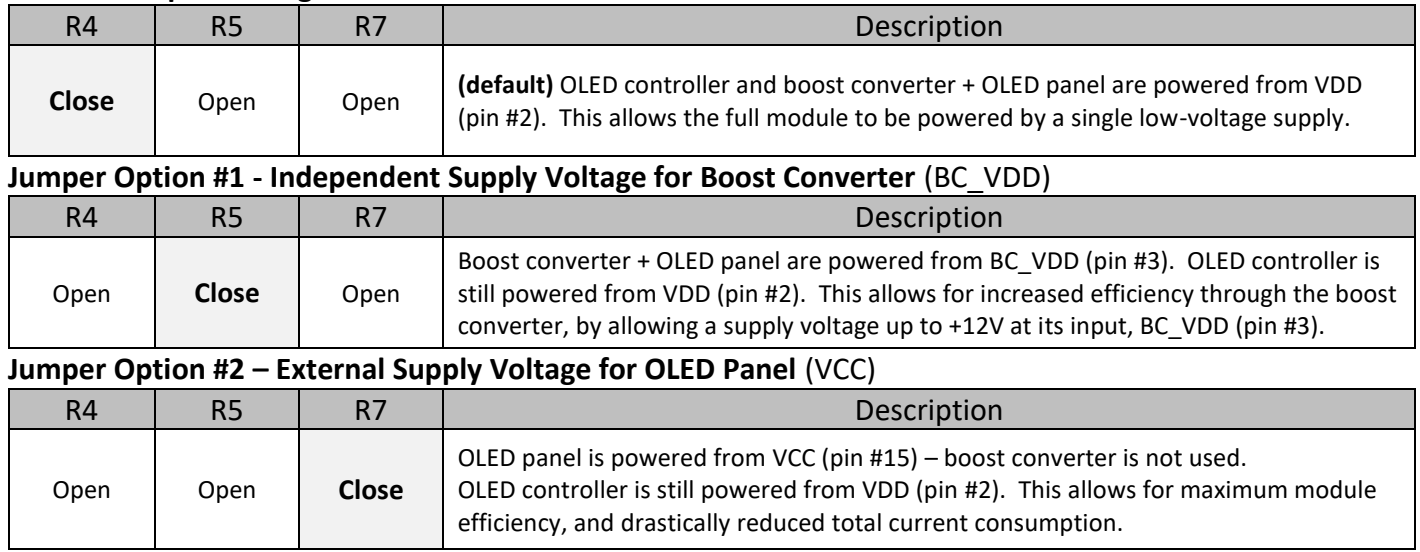

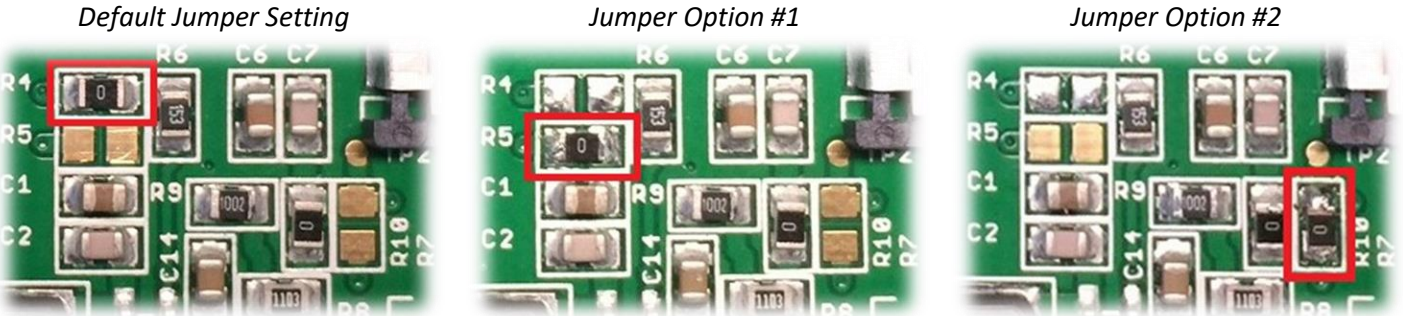

**For detailed electrical information on each jumper option, please see the Electrical Characteristics table below.**

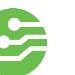

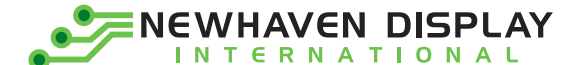

## **Electrical Characteristics**

*Values for Current shown below are based on the recommended initialization provided on page 12.*

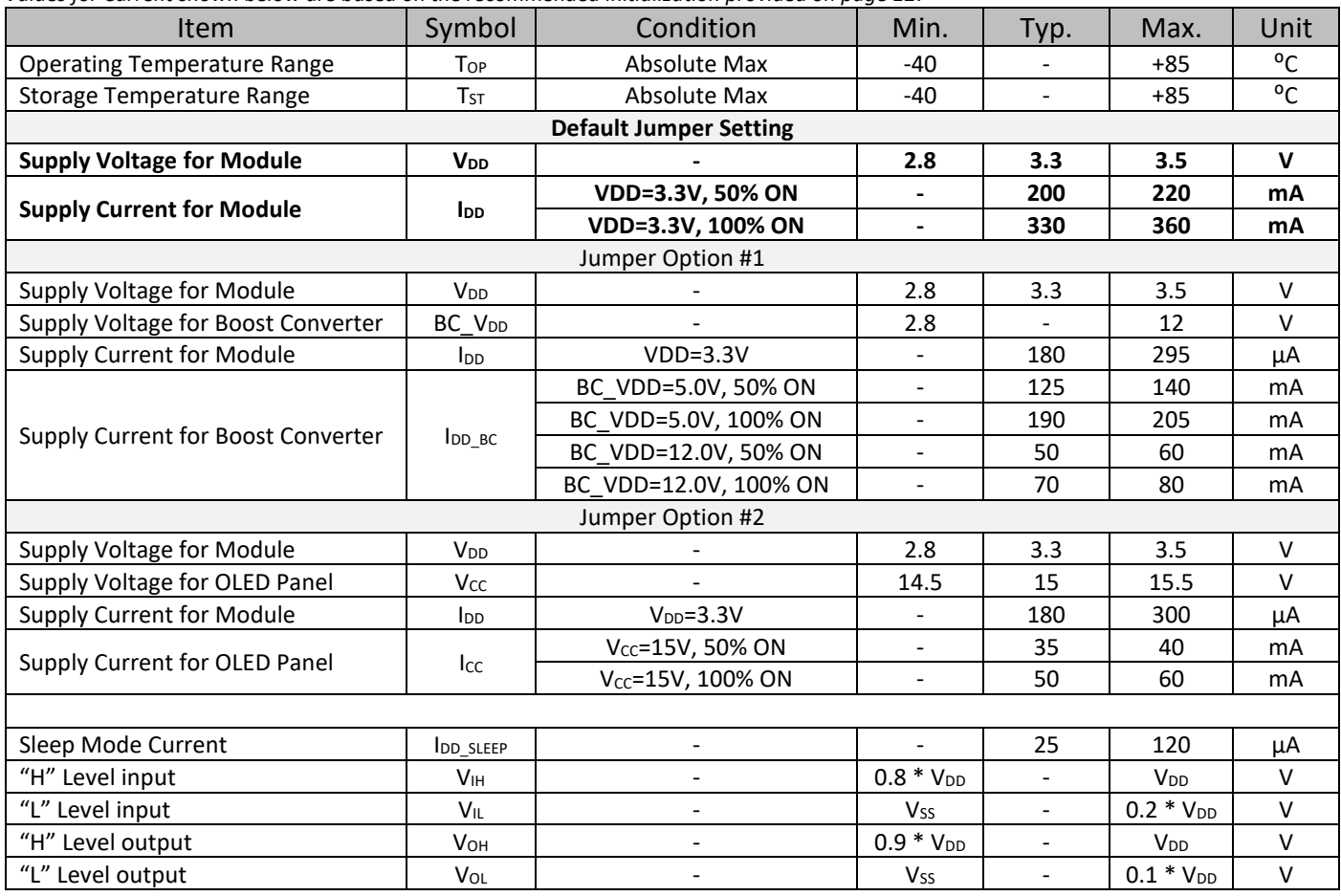

**Note:** The electrical characteristics shown above for Jumper Option #1 and Jumper Option #2 apply only when the on-board jumpers are configured accordingly. By default, only Default Jumper Setting supply voltage and current (in bold) need to be considered. For details, see On-Board Jumper Options section on previous page.

### **Optical Characteristics**

*Values for Brightness shown below are based on the recommended initialization provided on page 12.*

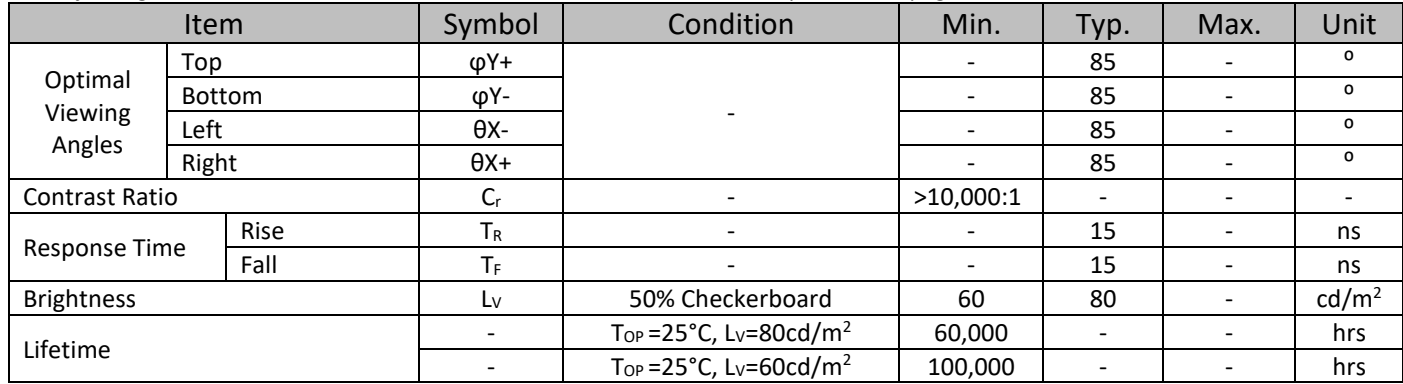

**Note**: Lifetime at typical temperature is based on accelerated high-temperature operation. Lifetime is tested at average 50% pixels on and is rated as Hours until **Half-Brightness**. To extend the life of the display, lower values may be used for the contrast setting registers – see below table of commands for details.

## **Controller Information**

Built-in SSD1322 controller. For details, view full datasheet a[t http://www.newhavendisplay.com/app\\_notes/SSD1322.pdf](http://www.newhavendisplay.com/app_notes/SSD1322.pdf)

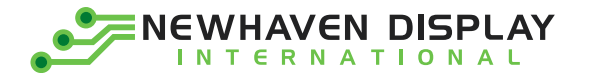

## **Table of Commands**

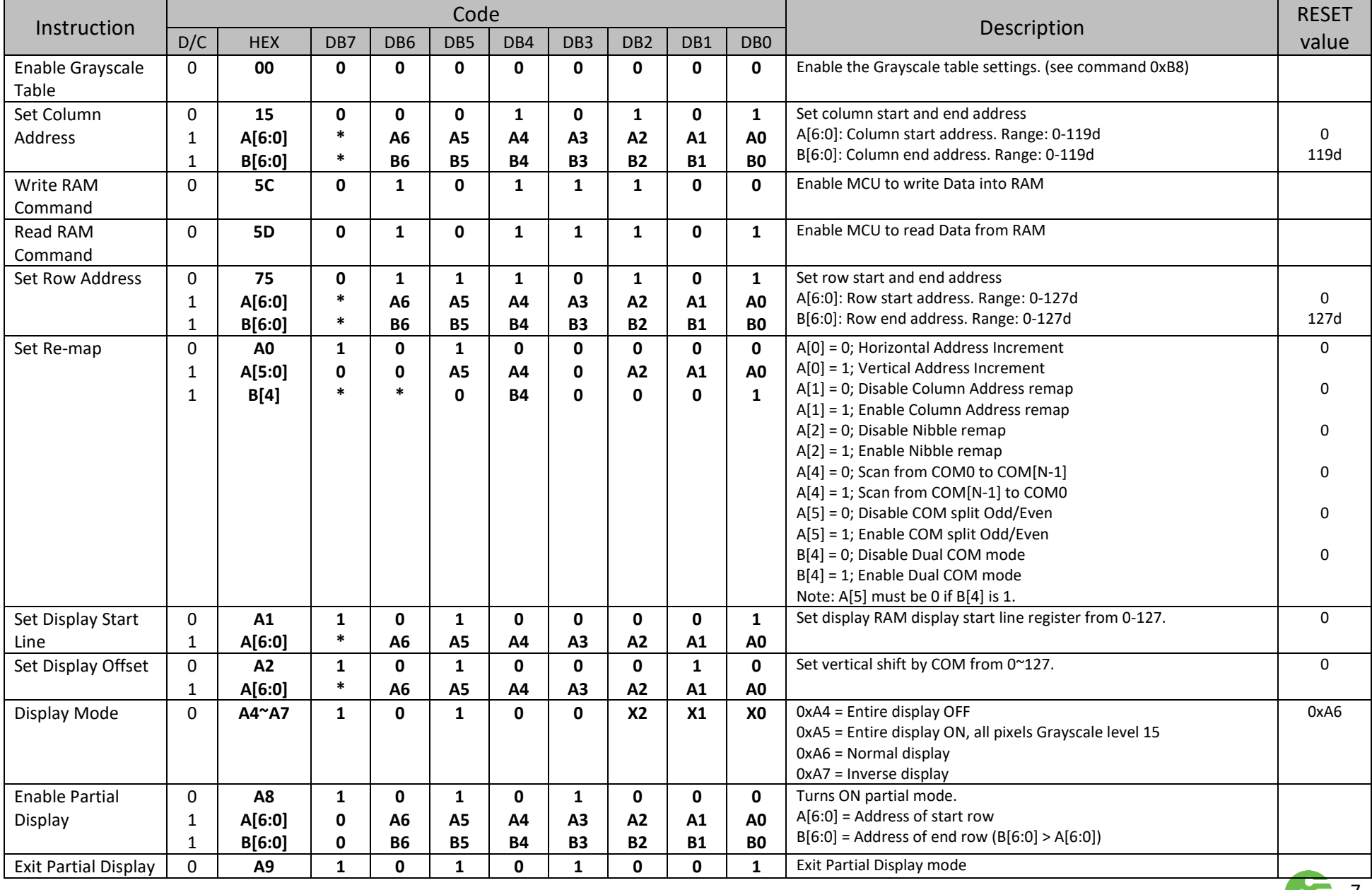

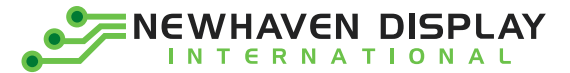

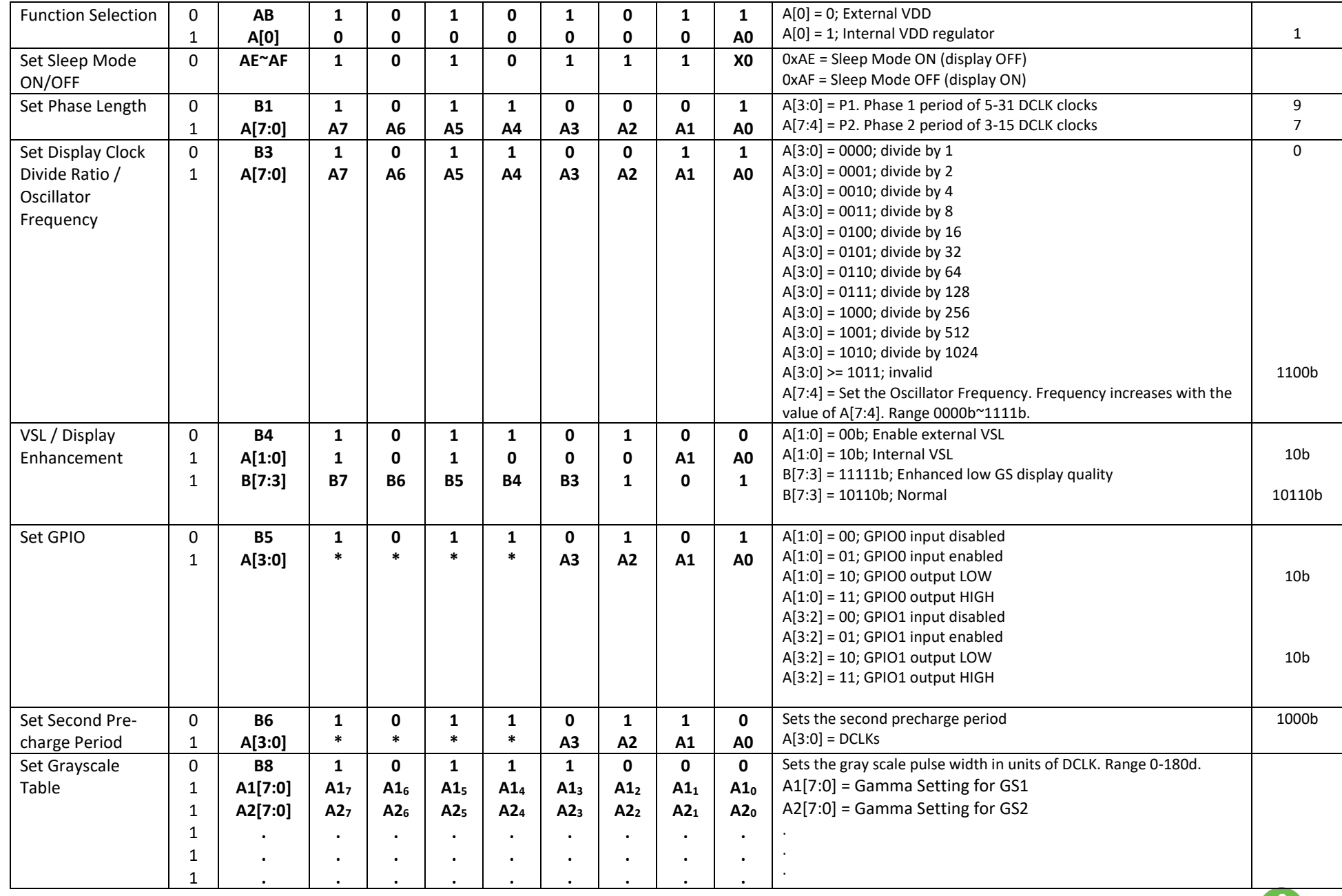

![](_page_8_Picture_2.jpeg)

![](_page_9_Picture_0.jpeg)

![](_page_9_Picture_659.jpeg)

**For detailed instruction information, view full SSD1322 datasheet here (pages 32-47):** 

[http://www.newhavendisplay.com/app\\_notes/SSD1322.pdf](http://www.newhavendisplay.com/app_notes/SSD1322.pdf)

![](_page_10_Picture_0.jpeg)

#### **MPU Interface**

#### **6800-MPU Parallel Interface**

The parallel interface consists of 8 bi-directional data pins, R/W, D/C, E, and /CS.

A LOW on R/W indicates write operation, and HIGH on R/W indicates read operation.

A LOW on D/C indicates "Command" read or write, and HIGH on D/C indicates "Data" read or write.

The E input serves as data latch signal, while /CS is LOW. Data is latched at the falling edge of E signal.

| <b>Function</b>      | R/W | /CS | D/C |
|----------------------|-----|-----|-----|
| <b>Write Command</b> |     |     |     |
| <b>Read Status</b>   |     |     |     |
| <b>Write Data</b>    |     |     |     |
| Read Data            |     |     |     |

 $(V_{DD} - V_{SS} = 2.4$  to 2.6V,  $V_{DDIO} = 1.6$ V,  $V_{CI} = 3.3$ V,  $T_A = 25$ °C)

![](_page_10_Picture_121.jpeg)

![](_page_10_Figure_10.jpeg)

![](_page_10_Picture_11.jpeg)

![](_page_11_Picture_0.jpeg)

#### **8080-MPU Parallel Interface**

The parallel interface consists of 8 bi-directional data pins, /RD, /WR, D/C, and /CS. A LOW on D/C indicates "Command" read or write, and HIGH on D/C indicates "Data" read or write. A rising edge of /RS input serves as a data read latch signal while /CS is LOW.

A rising edge of /WR input serves as a data/command write latch signal while /CS is LOW.

| <b>Function</b>      | /RD | /WR | /CS | D/C |
|----------------------|-----|-----|-----|-----|
| <b>Write Command</b> |     |     |     |     |
| <b>Read Status</b>   |     |     |     |     |
| <b>Write Data</b>    |     |     |     |     |
| <b>Read Data</b>     |     |     |     |     |

 $(V_{DD} - V_{SS} = 2.4$  to 2.6V,  $V_{DDIO} = 1.6$ V,  $V_{CI} = 3.3$ V,  $T_A = 25$ °C)

![](_page_11_Picture_106.jpeg)

![](_page_11_Figure_7.jpeg)

![](_page_11_Figure_8.jpeg)

![](_page_11_Picture_9.jpeg)

![](_page_12_Picture_0.jpeg)

#### **Serial Interface (4-wire)**

The 4-wire serial interface consists of Serial Clock (SCLK), Serial Data (SDIN), Data/Command (D/C), and Chip Select (/CS). D0 acts as SCLK and D1 acts as SDIN. D2 must be left as a No Connect D3~D7, E, and R/W should be connected to GND.

| <b>Function</b>      | /RD     | /WR     | $\prime$ CS | D/C | D <sub>0</sub> |
|----------------------|---------|---------|-------------|-----|----------------|
| <b>Write Command</b> | Tie LOW | Tie LOW |             |     |                |
| Write Data           | Tie LOW | Tie LOW |             |     |                |

 $(V_{DD} - V_{SS} = 2.4$  to 2.6V,  $V_{DDIO} = 1.6V$ ,  $V_{CI} = 3.3V$ ,  $T_A = 25^{\circ}C$ )

![](_page_12_Picture_121.jpeg)

![](_page_12_Figure_6.jpeg)

SDIN is shifted into an 8-bit shift register on every rising edge of SCLK in the order of D7, D6,…D0. D/C is sampled on every eighth clock and the data byte in the shift register is written to the GDDRAM or command register in the same clock.

Note: Read functionality is not available in serial mode.

![](_page_13_Picture_0.jpeg)

#### **Serial Interface (3-wire)**

The 3-wire serial interface consists of Serial Clock (SCLK), Serial Data In (SDIN), and Chip Select (/CS). D0 acts as SCLK and D1 acts as SDIN. D2 must be left as a No Connect. D3~D7, E, R/W, and D/C should be connected to Ground.

| <b>Function</b>      | /RD     | /WR     | /CS | D/C     | D <sub>0</sub> |
|----------------------|---------|---------|-----|---------|----------------|
| <b>Write Command</b> | Tie LOW | Tie LOW |     | Tie LOW |                |
| Write Data           | Tie LOW | Tie LOW |     | Tie LOW |                |

 $(V_{DD} - V_{SS} = 2.4$  to 2.6V,  $V_{DDIO} = 1.6V$ ,  $V_{CI} = 3.3V$ ,  $T_A = 25^{\circ}C$ )

![](_page_13_Picture_132.jpeg)

![](_page_13_Figure_6.jpeg)

SDIN is shifted into an 9-bit shift register on every rising edge of SCLK in the order of D/C, D7, D6,…D0. D/C (first bit of the sequential data) will determine if the following data byte is written to the Display Data RAM ( $D/C = 1$ ) or the command register ( $D/C = 0$ ).

Note: Read functionality is not available in serial mode.

**For detailed timing information for each interface mode, view full SSD1322 datasheet here (pages 50-54):**  [http://www.newhavendisplay.com/app\\_notes/SSD1322.pdf](http://www.newhavendisplay.com/app_notes/SSD1322.pdf)

![](_page_14_Picture_0.jpeg)

## **Recommended Initialization**

void NHD12864WDY3\_Init(void){ digitalWrite(RES, LOW);  $//pull /RES$  (pin #16) low digitalWrite(RES, HIGH); //pull /RES high writeCommand(0xAE); //display OFF writeCommand(0xB3); //set CLK div. & OSC freq. writeData(0x91); writeCommand(0xCA); //set MUX ratio writeData(0x3F); writeCommand(0xA2); //set offset writeData(0x00); writeCommand(0xAB); //function selection writeData(0x01); writeCommand(0xA0); //set re-map writeData(0x16); writeData(0x11); writeCommand(0xC7); //master contrast current writeData(0x0F); writeCommand(0xC1); //set contrast current writeData(0x9F); writeCommand(0xB1); //set phase length writeData(0xF2); writeCommand(0xBB); //set pre-charge voltage writeData(0x1F); writeCommand(0xB4); //set VSL writeData(0xA0); writeData(0xFD); writeCommand(0xBE); //set VCOMH writeData(0x04); writeCommand(0xA6); //set display mode writeCommand(0xAF); //display ON

delayUS(200);  $//$ keep /RES low for minimum 200µs delayUS(200);  $\frac{1}{200}$  //wait minimum 200us before sending commands

}

![](_page_14_Picture_5.jpeg)

![](_page_15_Picture_0.jpeg)

## **Example Software Routines**

```
void setColumn(unsigned char xStart, unsigned char xEnd){
  writeCommand(0x15); //set column (x-axis) start/end address
 writeData(xStart); //column start; 28 is left-most columnwriteData(xEnd); //column end; 91 is right-most column}
void setRow(unsigned char yStart, unsigned char yEnd){
 writeCommand(0x75); //set row (y-axis) start/end address
 writeData(yStart); //row start; 0 is top row
 writeData(yEnd); //row end; 63 is bottom row
}
void clearDisplay(void){
  unsigned int i;
  setColumn(28,91); //set column (x-axis) start/end address
 setRow(0,63); //set row (y-axis) start/end address
 writeRAM(); //single byte command (0x5C) to initiate pixel data write to GDDRAM;for(i=0;i<4096;i++){ // ((91-28)+1)*( (63-0)+1) writeData(0x00);
   writeData(0x00);
  } 
}
void write2Pixels(unsigned char xPos, unsigned char yPos, unsigned char pixel1, unsigned char pixel2){
 if(pixel1>=1) pixel1 = 0xFF; //set 1st pixel value to ON
 else pixel 1 = 0x00; //set 1st pixel value to OFF
 if(pixel2>=1) pixel2 = 0xFF; //set 2nd pixel value to ON
 else pixel2 = 0x00; //set 2nd pixel value to OFF
 if(xPos>127) xPos = 127; //boundary check (MIN xPos = 0, MAX xPos = 127)
  xPos = xPos/2; //account for GDDRAM address mapping
  xPos+=28; //account for GDDRAM address mapping
 if(yPos>63) yPos = 63; //boundary check (MIN yPos = 0, MAX yPos = 63)
 setColumn(xPos,xPos); //set column (x-axis) start/end address
 setRow(yPos,yPos); //set row (y-axis) start/end address
 writeRAM(); \frac{1}{s} //single byte command (0x5C) to initiate pixel data write to GDDRAM;
 writeData(pixel1); //write 1st of 2 pixels to the display
 writeData(pixel2); //write 2nd of 2 pixels to the display}
void displayArray12864(const unsigned char arr[]){ //display 128x64 monochrome bitmap, horizontal pixel arrangement, 8-pixels per byte
  unsigned int i, j;
 setColumn(28,91); //set column (x-axis) start/end address
 setRow(0,63); //set row (y-axis) start/end addresswriteRAM(); \frac{1}{s} //single byte command (0x5C) to initiate pixel data write to GDDRAM;
  for(i=0;i<1024;i++){ //translate each byte/bit into pixel data
  for(j=0; j<8; j++){
    if(((arr[i]<<j)&0x80)==0x80){
     writeData(0xFF);
    }
    else{
     writeData(0x00);
 }
 }
  } 
}
```
![](_page_15_Picture_3.jpeg)

![](_page_16_Picture_0.jpeg)

## **Quality Information**

![](_page_16_Picture_239.jpeg)

**Note 1:** No condensation to be observed.

**Note 2:** Conducted after 2 hours of storage at 25⁰C, 0%RH.

**Note 3:** Test performed on product itself, not inside a container.

#### **Evaluation Criteria:**

1: Display is fully functional during operational tests and after all tests, at room temperature.

- 2: No observable defects.
- 3: Luminance >50% of initial value.

4: Current consumption within 50% of initial value